## $,$  tushu007.com

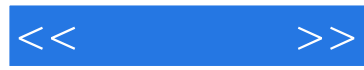

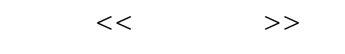

- 13 ISBN 9787111324218
- 10 ISBN 7111324218

出版时间:2011-1

页数:271

PDF

更多资源请访问:http://www.tushu007.com

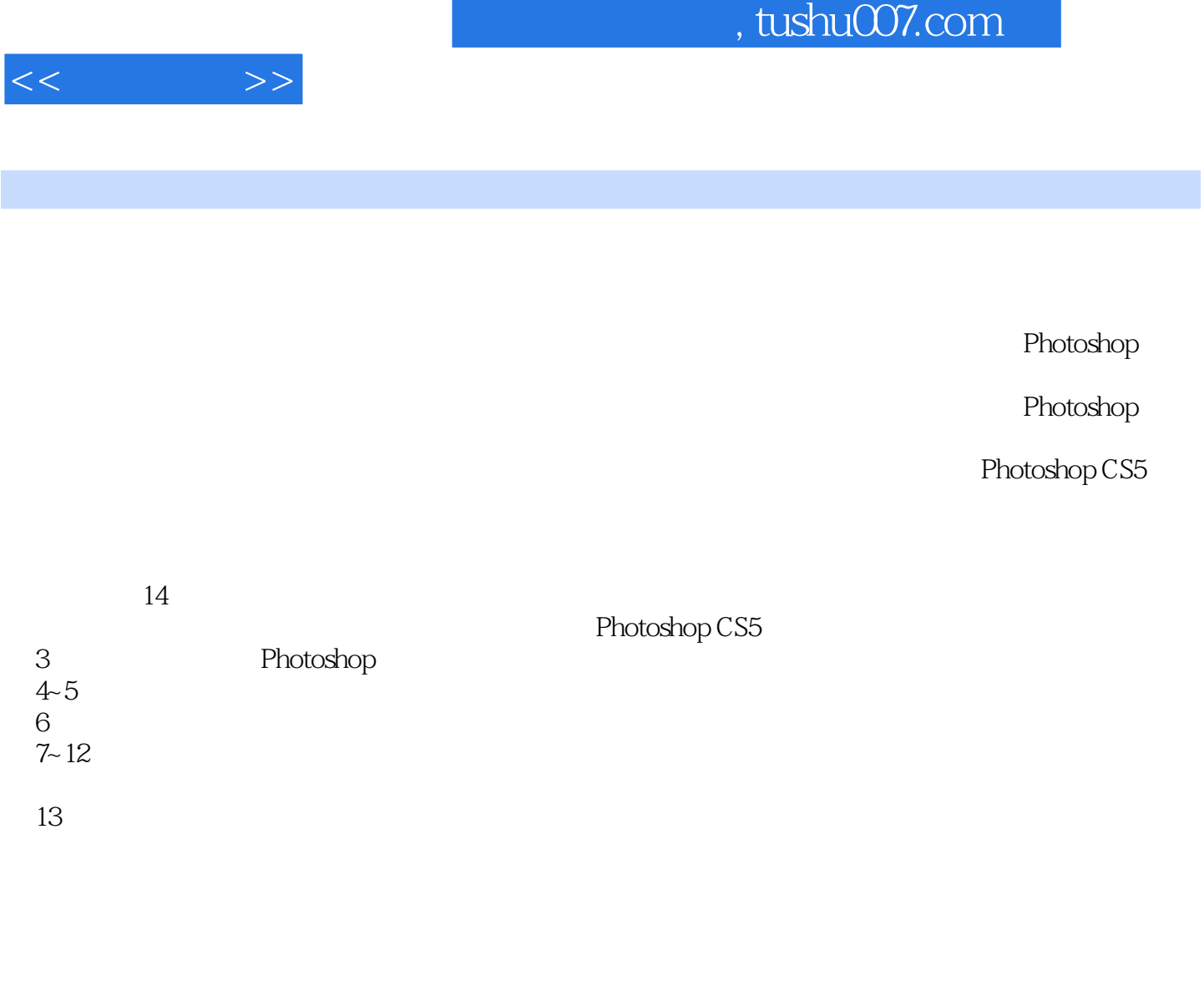

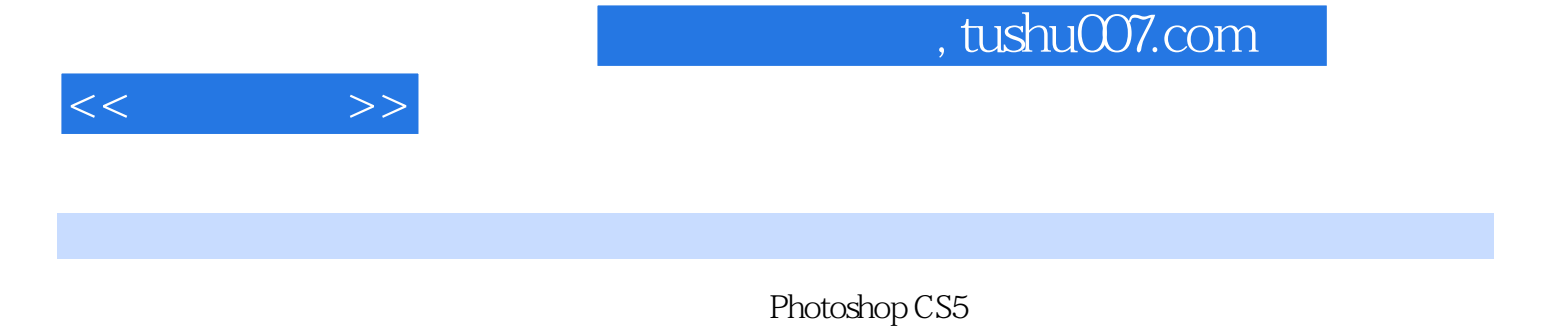

 $14$ 

Photoshop

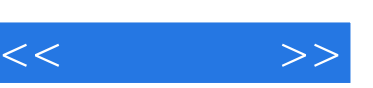

## , tushu007.com

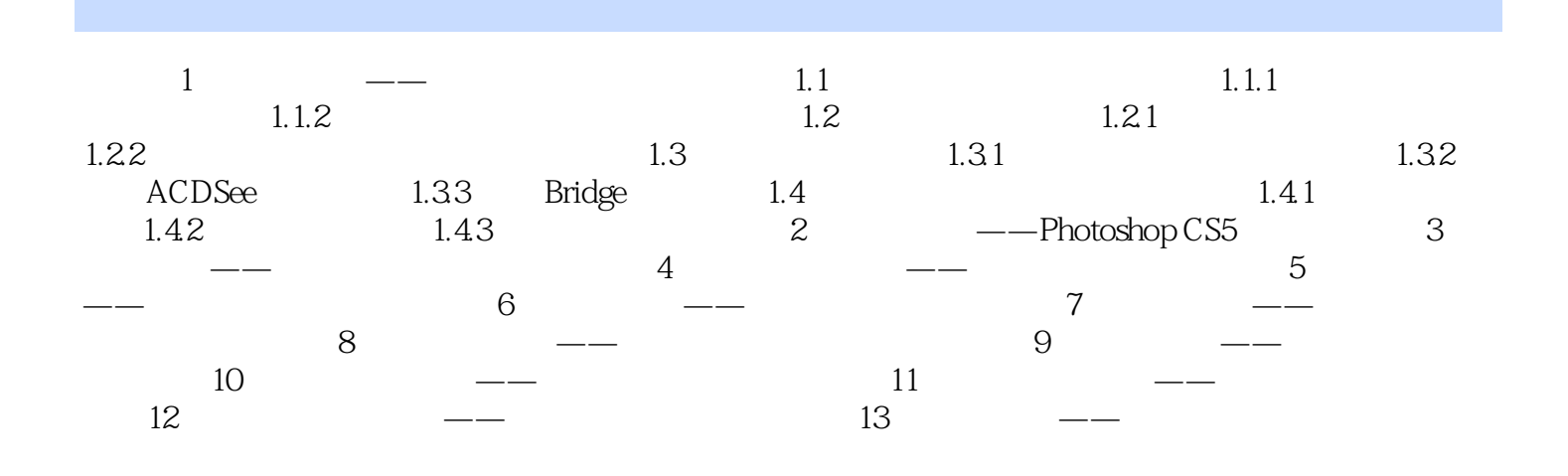

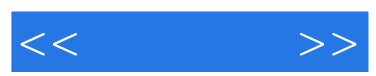

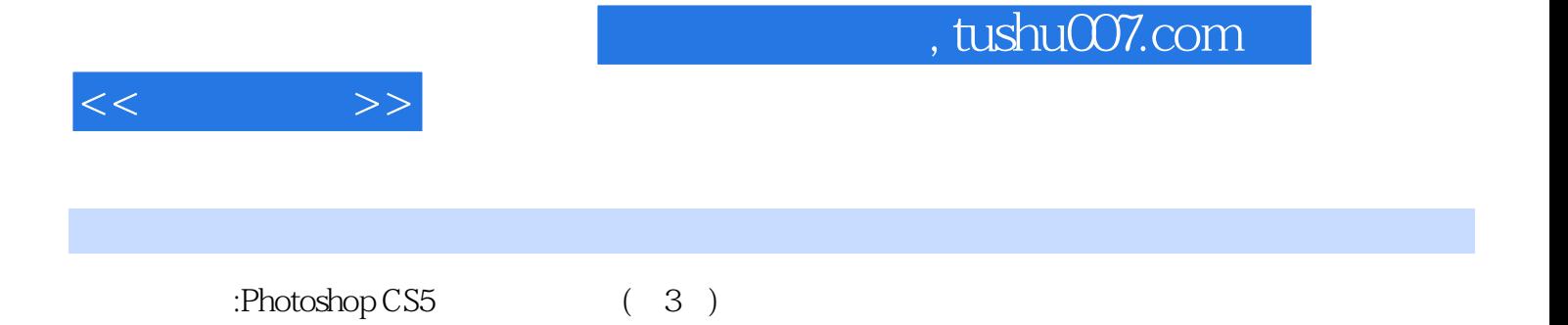

*Page 6*

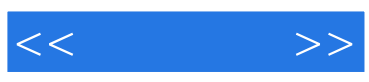

本站所提供下载的PDF图书仅提供预览和简介,请支持正版图书。

更多资源请访问:http://www.tushu007.com